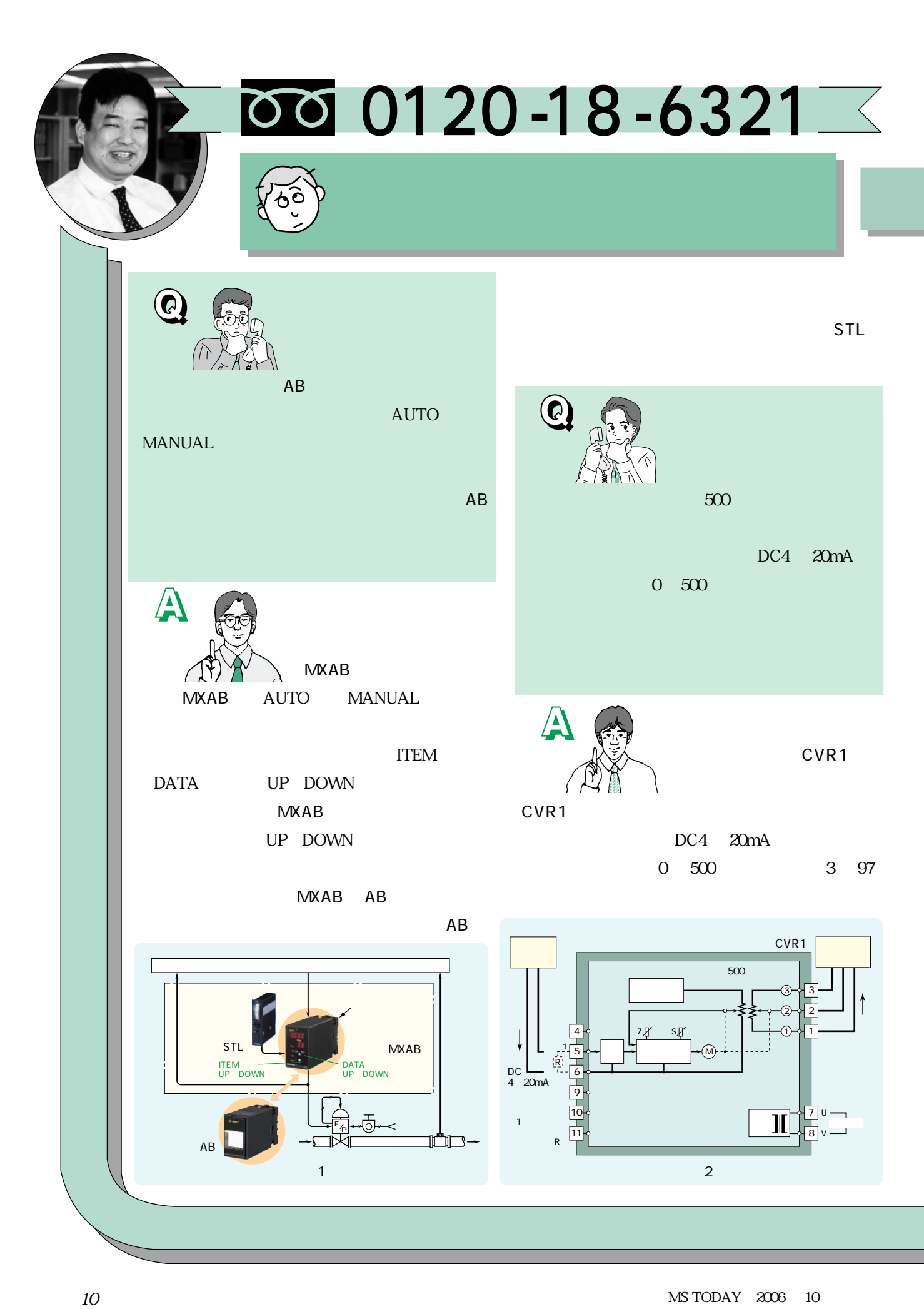

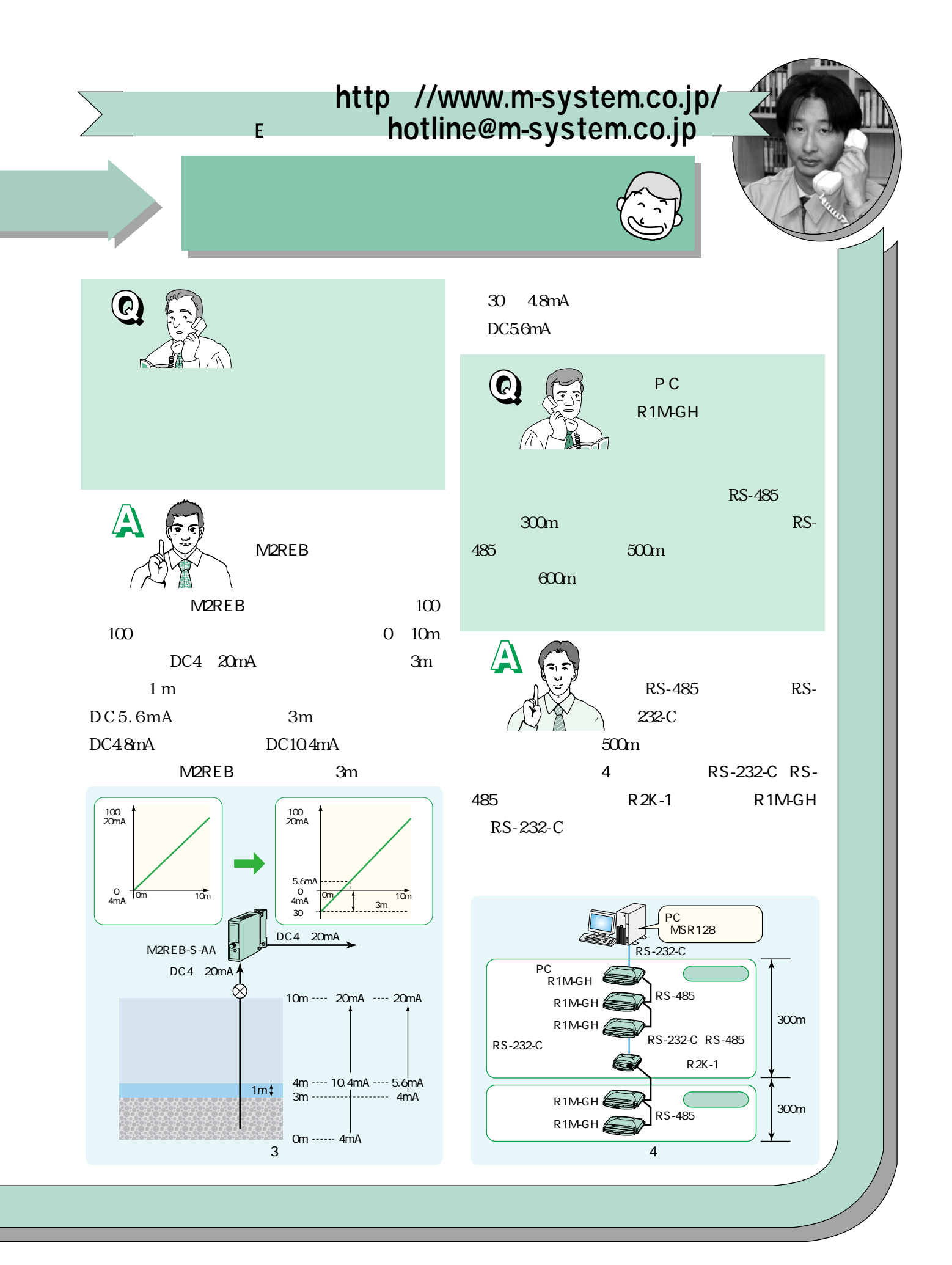

Interface & Network News 2

# **No.6**

## **SFDN**

DLA<sub>2</sub> DLF2 M-Bus

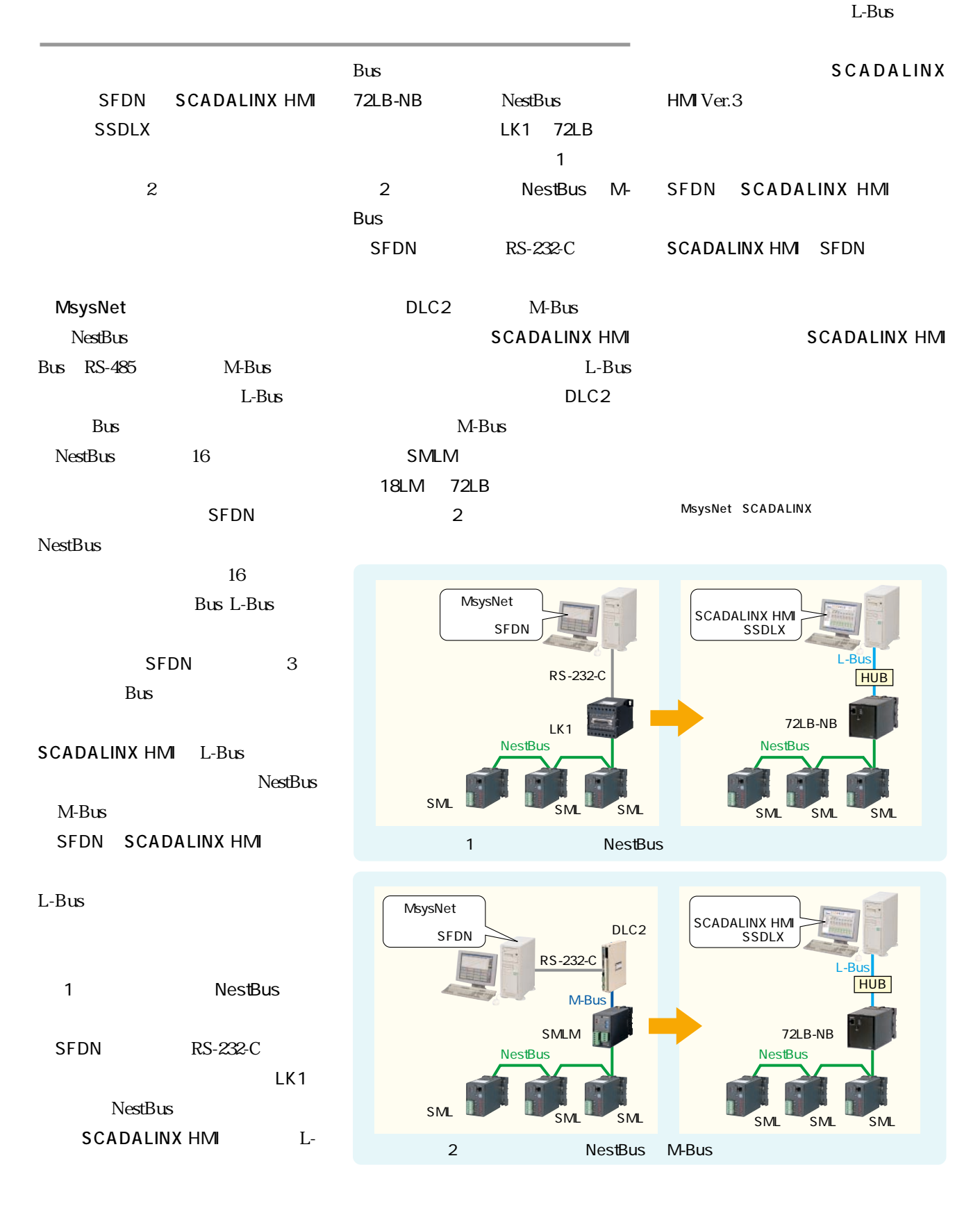

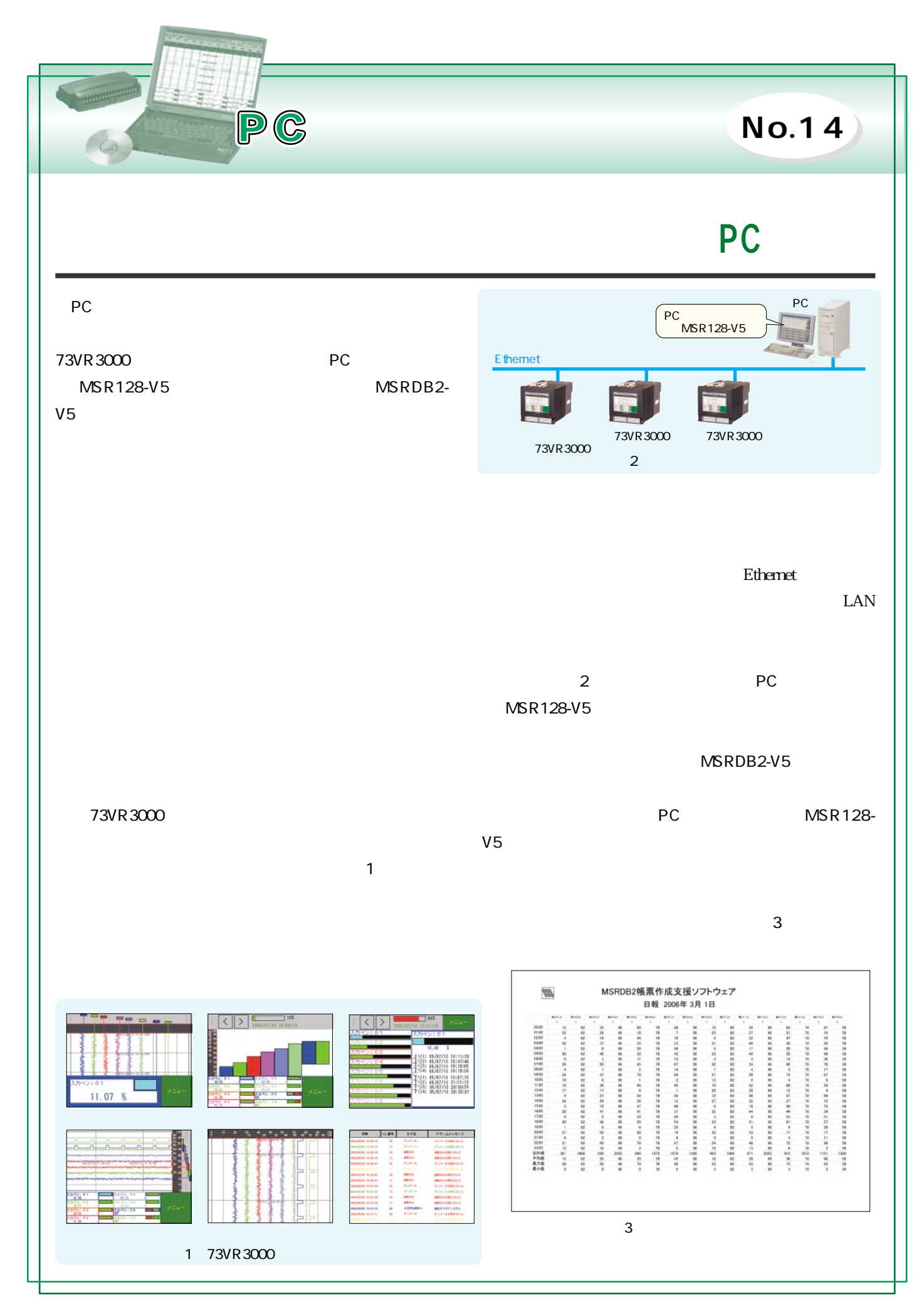

## • DNS Domain Name System

 $\sqrt{ }$ 

www.m-system.co.jp

m-system.co.jp

www pop smtp

www.m-system.co.jp

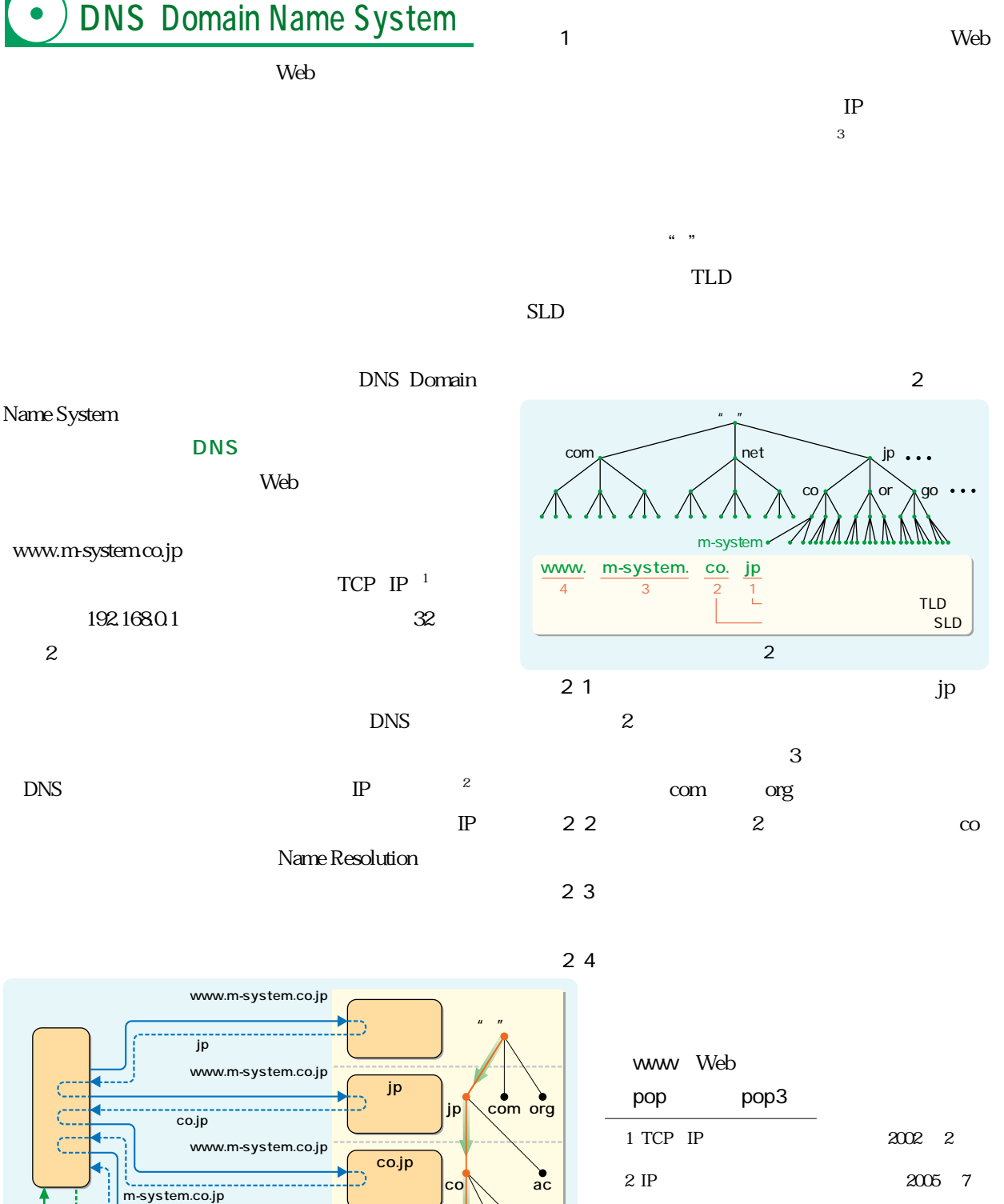

 $3$ 

 $1$ 

 $\blacksquare$ 

PC

下記のコースを1日

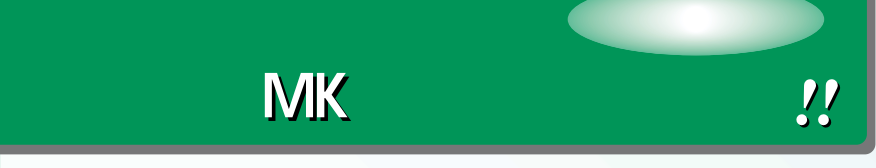

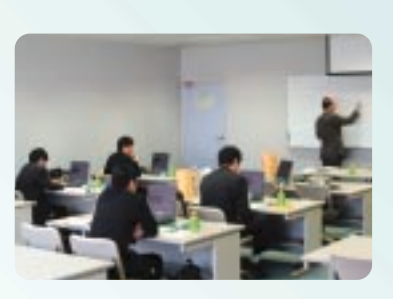

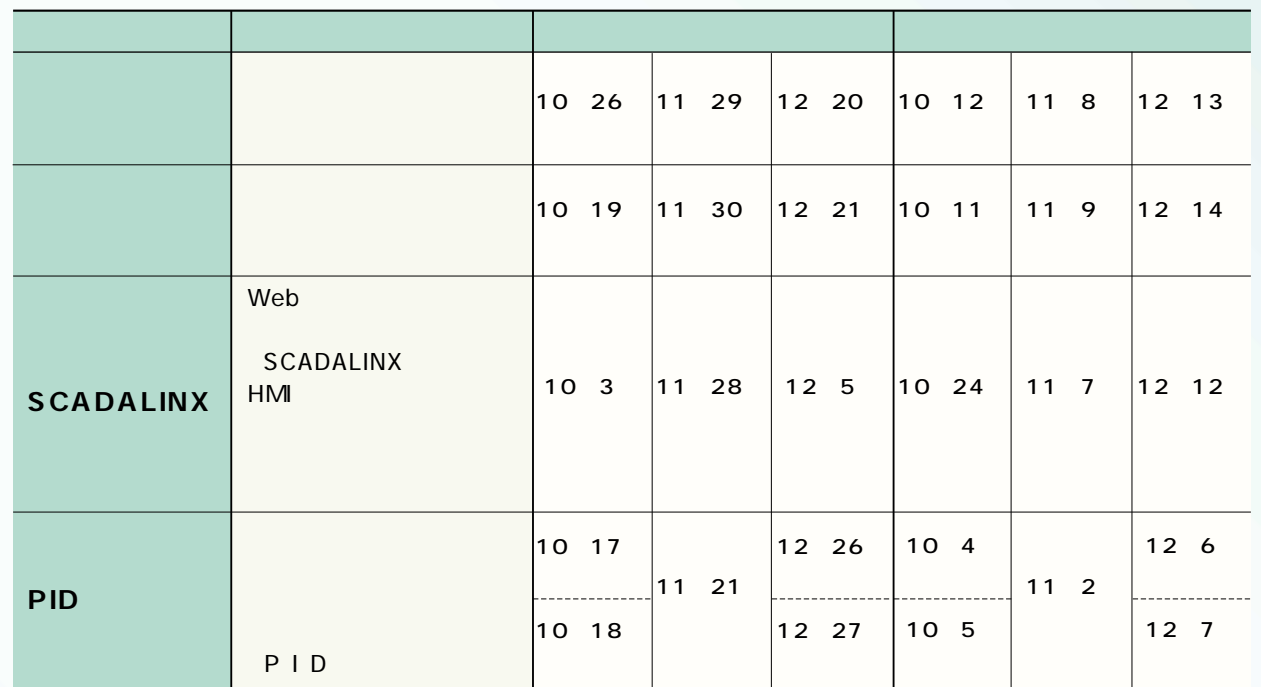

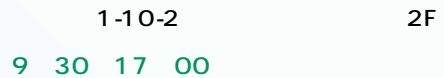

 (東京都港区港南2-12-32 サウスポート品川11F) 開催時間 9:30~17:00

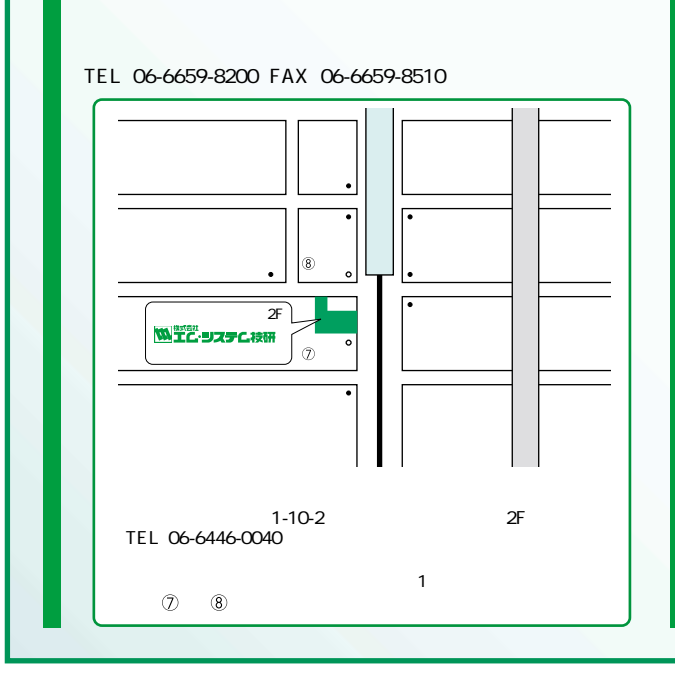

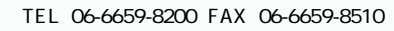

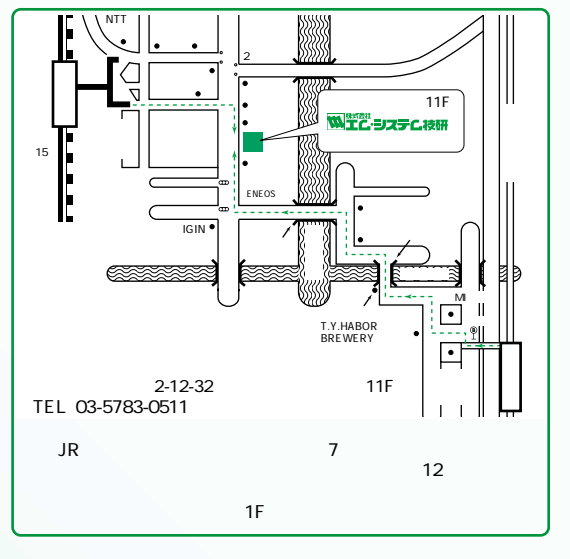

# 11 #或会社

 $0<sup>1</sup>$ 

 $\frac{31}{31}$   $\frac{07}{07}$ 

 $10.31.05$ 

t

ı

 $\overline{a}$ 

06/07/25<br>10:10:39

**MENU** 

43

インターネットホームページ http://www.m-system.co.jp/

1

a.

06/07/26<br>10:08:01

KENT

<  $\mathcal{E}$ 

「タッチ」で差がでる記録計

**Rodright** 

 $\frac{20}{7}$   $\frac{10}{9}$   $\frac{20}{7}$   $\frac{20}{9}$   $\frac{10}{9}$   $\frac{10}{9}$ 

NBIU

ユニバーサル入力、入出力一体形

チャートレス記録計

 $P =$ 

U.S  $7.145$ 

**W.M-STSTEM** 

Touch!

e gr

 $\rightarrow$ 

操作方法にタッチパネル方式を採用。 画面にやさしく「タッチ | するだけで さまざまなデータをスムーズに明瞭表示。 直感的に操作できます。

> 73VR2102 2点入力用: 250,000円 73VR2104 4点入力用: 270,000円 73VR2106 6点入力用: 290,000円

 $\begin{array}{r} \hline \rule{0pt}{2ex} \text{Area} \\ \text{Area} \\ \text{Area} \\ \text{Area} \\ \text{Area} \end{array}$ 

### ▶ ユニバーサル入力

ートレス記録計 73VR2100は、直流電圧信号、熱電対、測温抵抗体のいずれか チャ から入力を選択できるユニバーサル入力です。各点個別に仕様を設定できます。 入力点数は、2点 4点 6点の3種類をご用意しました。チャネル相互間はフォトMOS マルチプレクサとフローティングADCによりアイソレーションされています。

## ▶ 操作が簡単なタッチパネル方式

行います。ボタン操作に比べて、広い表示画面を有効に利用でき、画面表示に従い 優しくタッチするだけで、設定操作を行えます。

. ees

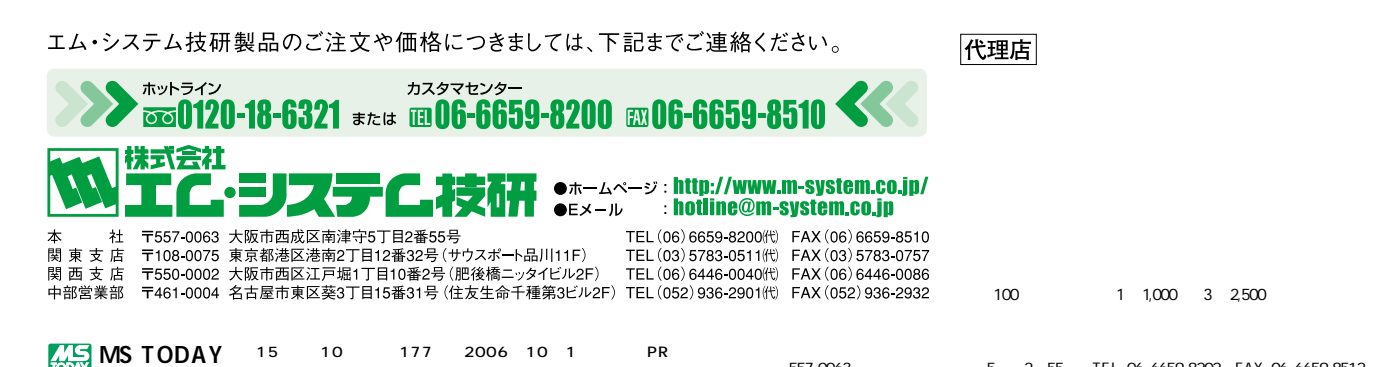